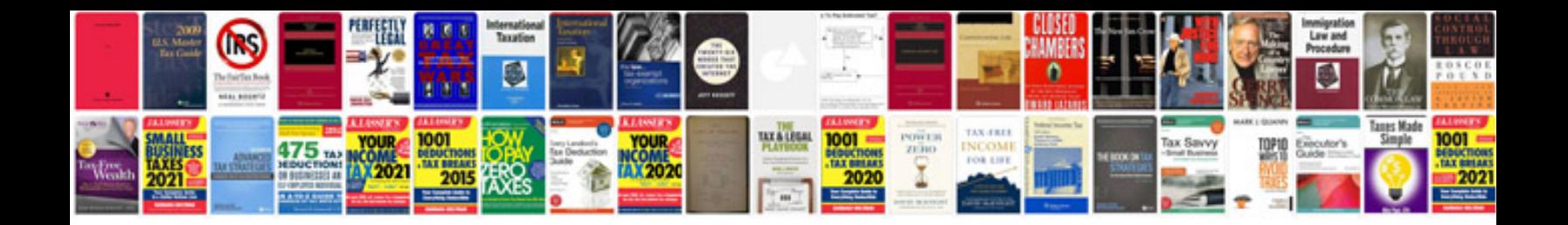

1.8 ecotec timing belt

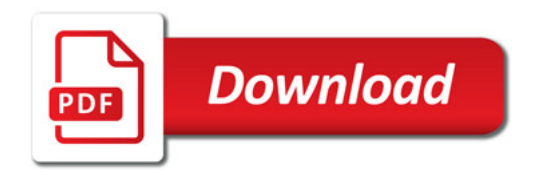

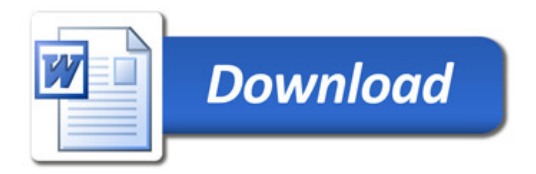